#### **Лекция 13.**

# **Методы комплексной фильтрации в инерциально-спутниковых навигационных системах (ИСНС)**

Рекомендуемая литература:

ГЛОНАСС. Принципы построения <sup>и</sup> функционирования. под ред. Перова А.И., Харисова В.Н. **(Глава 17).**

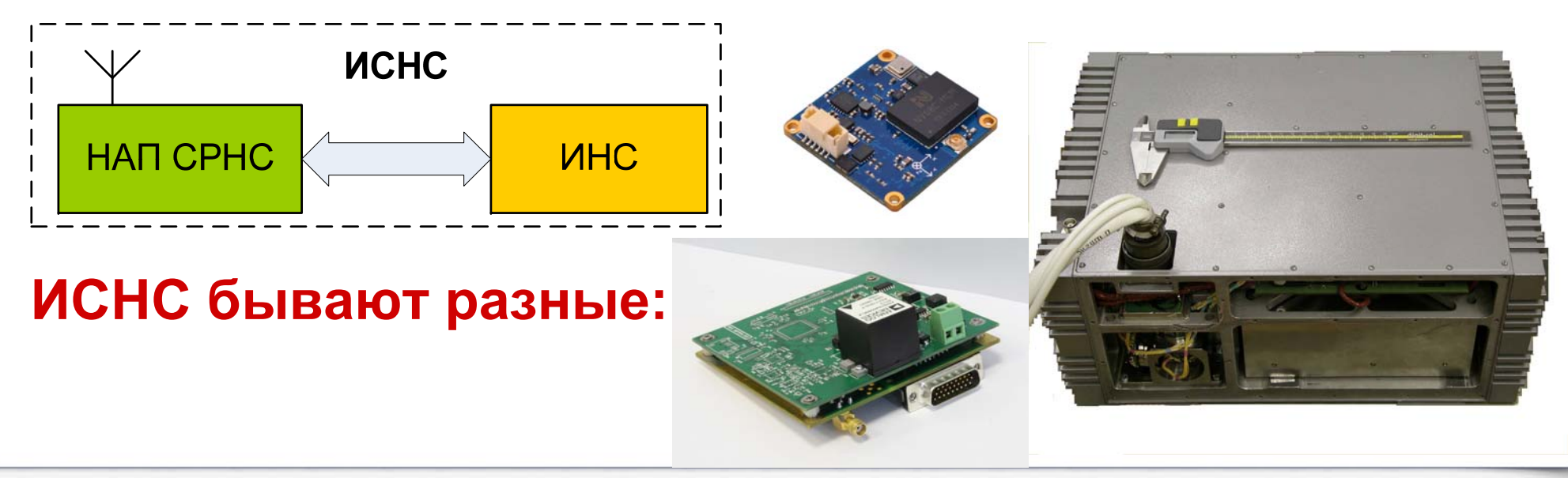

#### **Инерциальная** навигационная система (ИНС)

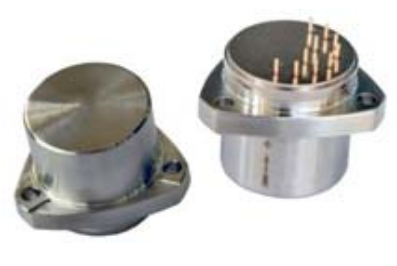

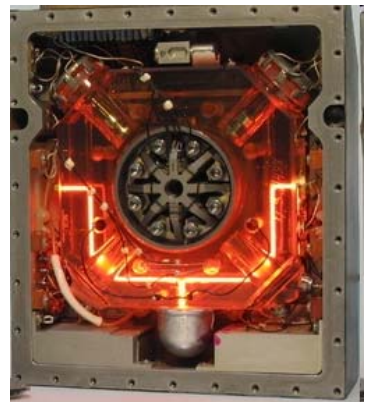

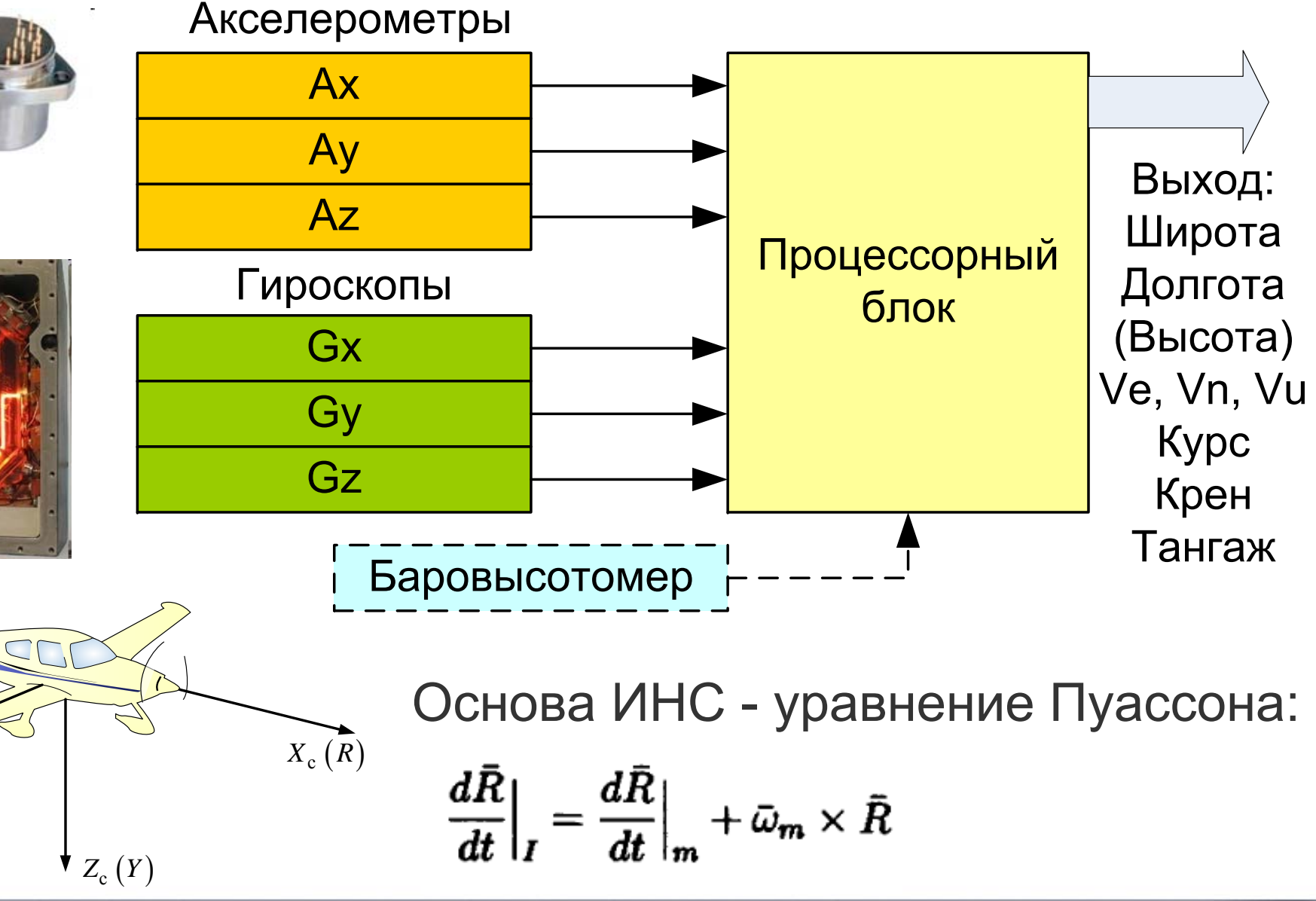

 $Y_c(P)$ 

# **Характеристики ИНС <sup>и</sup> СРНС**

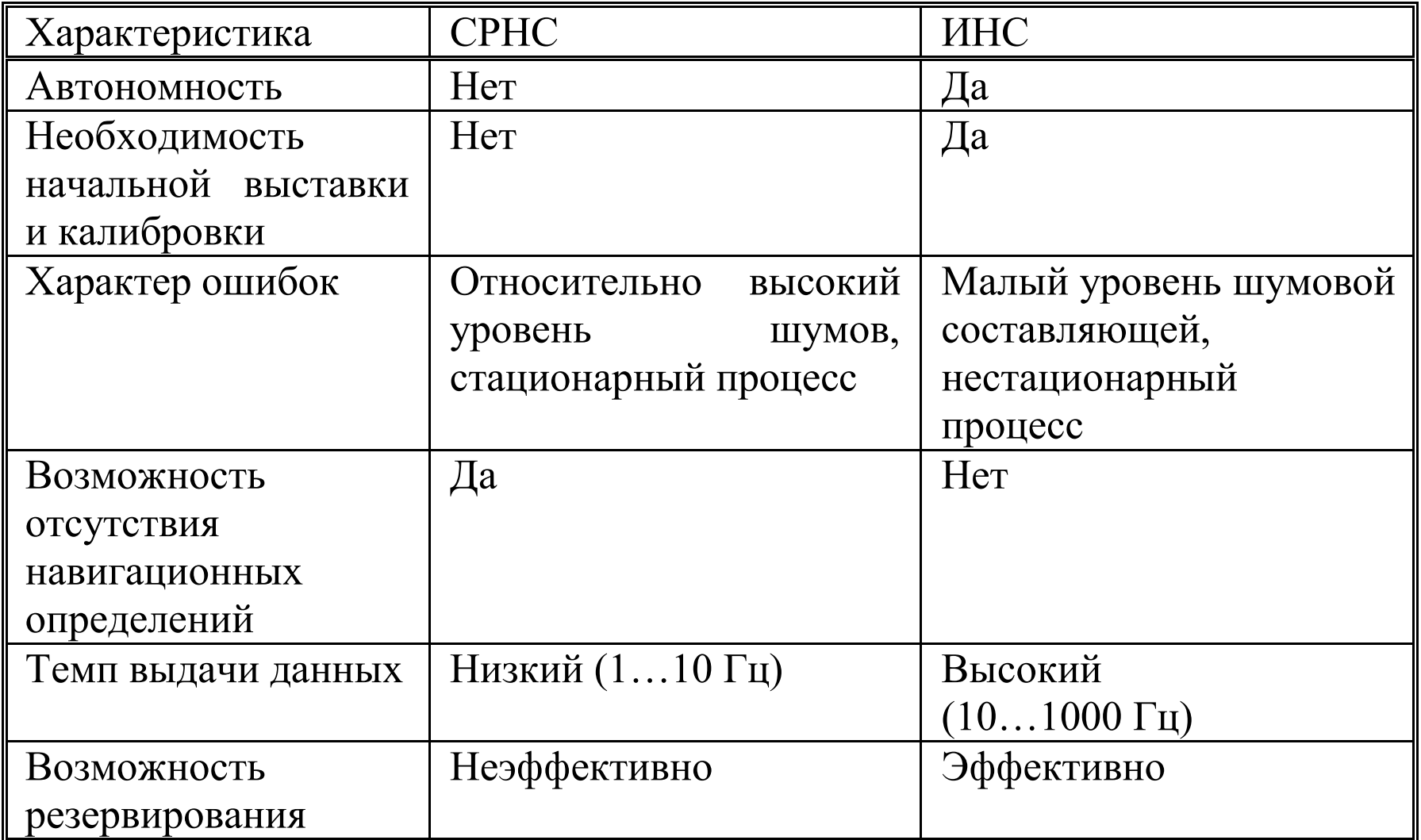

Благодаря различной физической природе измерений ИНС <sup>и</sup> СРНС хорошо дополняют друг друга

# **Области применения ИСНС**

- •Авиация
- •БПЛА

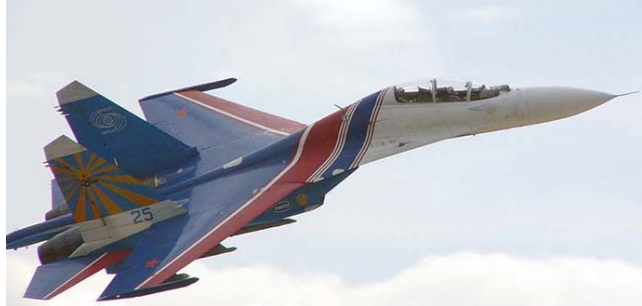

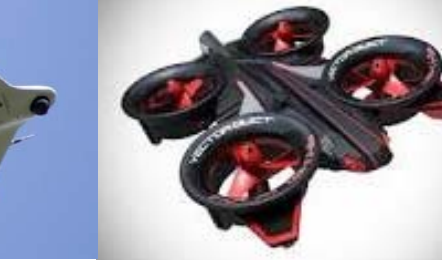

- • Системы управления ракет <sup>и</sup> РСЗО
- •Летающие игрушки
- Автотранспорт

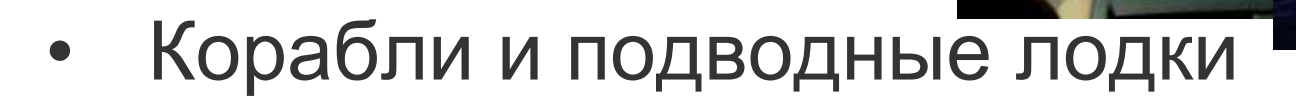

• Ползающие роботы (автопогрузчики, сельхозтехника).

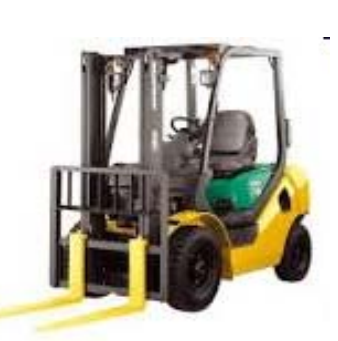

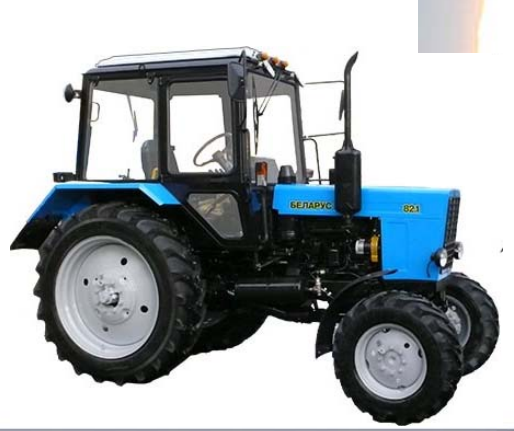

## **Разомкнутая схема комплексирования (uncoupled)**

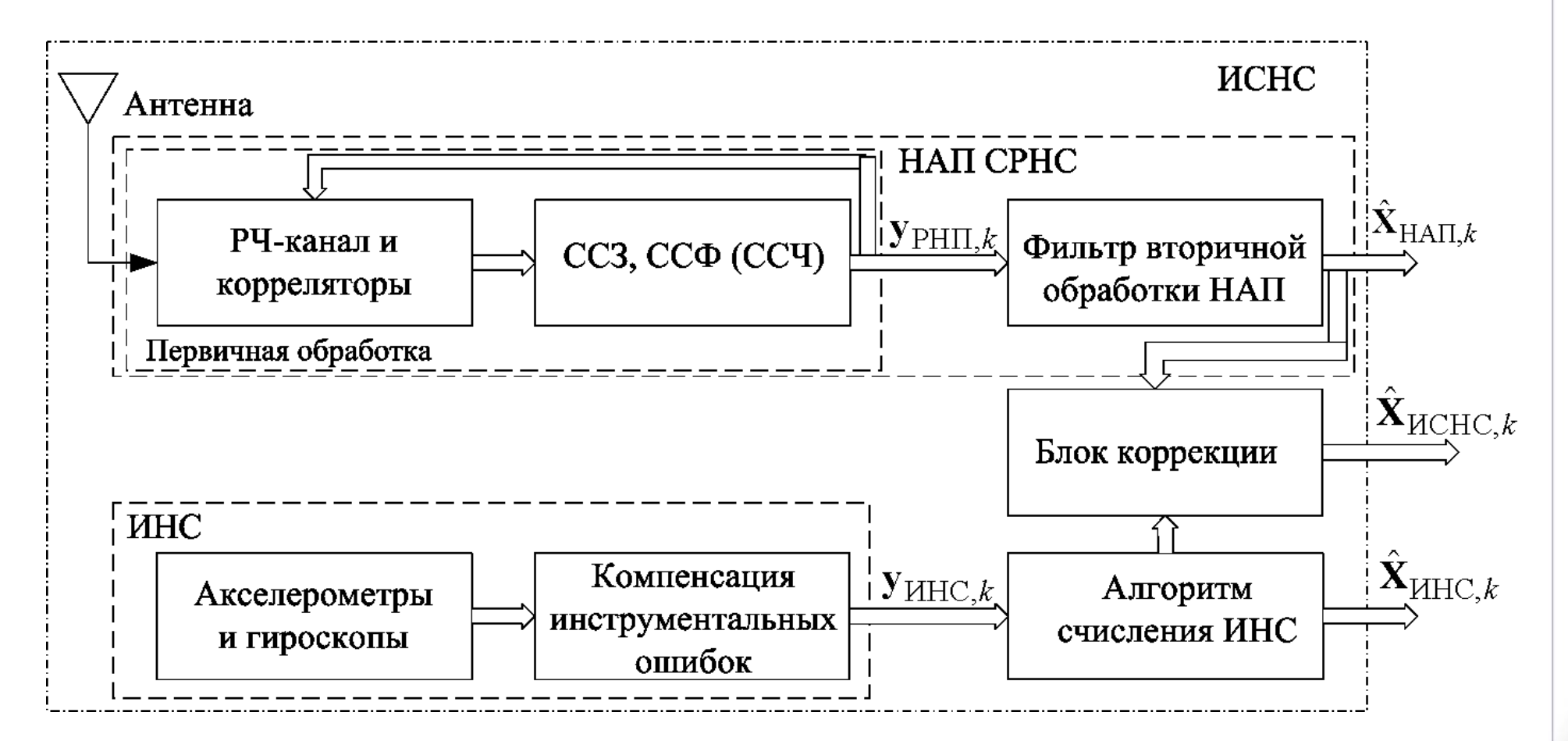

В разомкнутой схеме комплексирование осуществляется по выходам навигационных решений ИНС <sup>и</sup> НАП СРНС

## **Слабосвязанная схема комплексирования (Loosely coupled)**

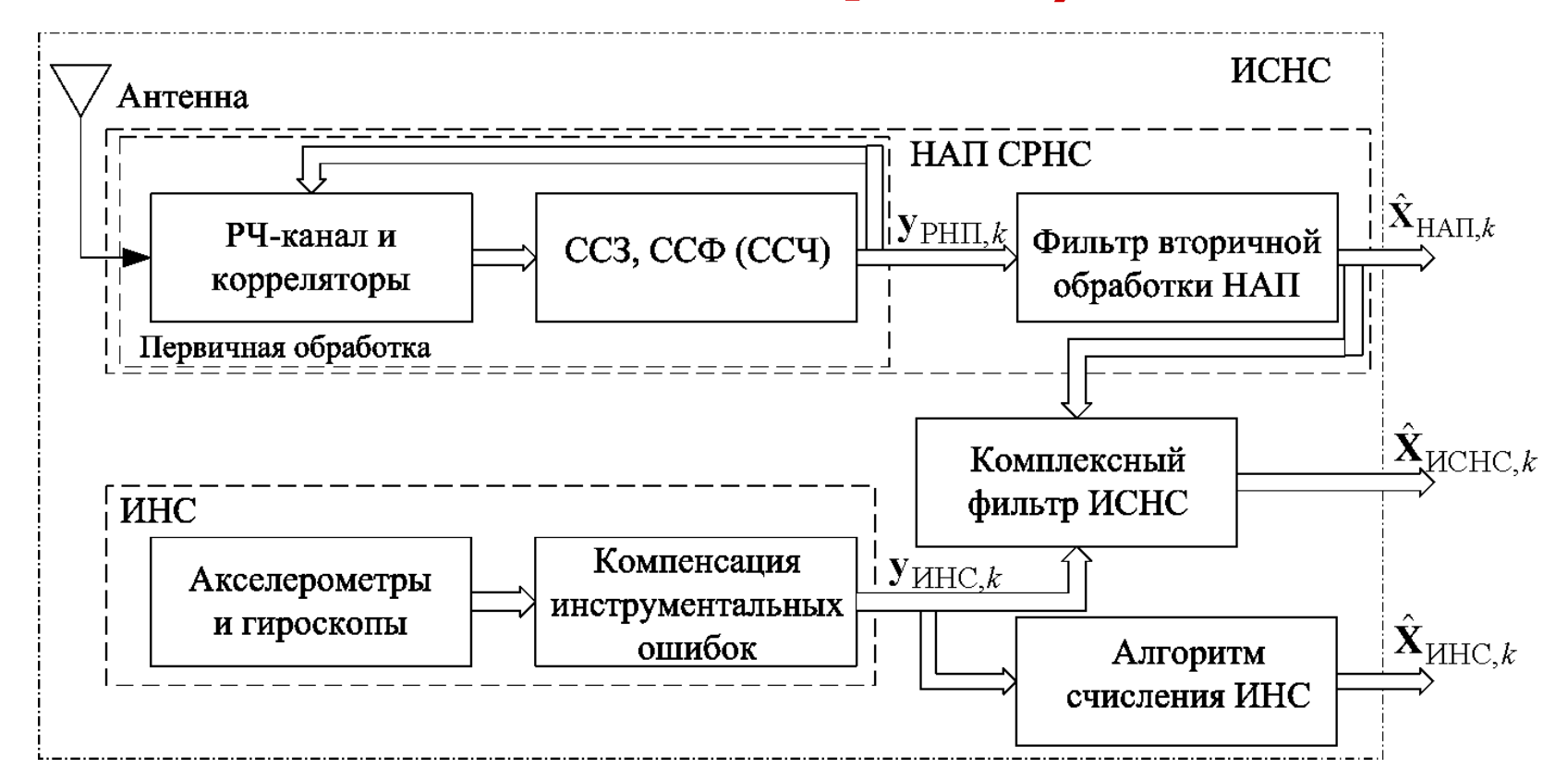

В слабосвязанной схеме объединены функции счисления <sup>и</sup> коррекции ИНС <sup>в</sup> комплексном фильтре, но нет поддержки систем слежения НАП СРНС

## Слабосвязанная схема комплексирования (Loosely coupled) - вариант 2

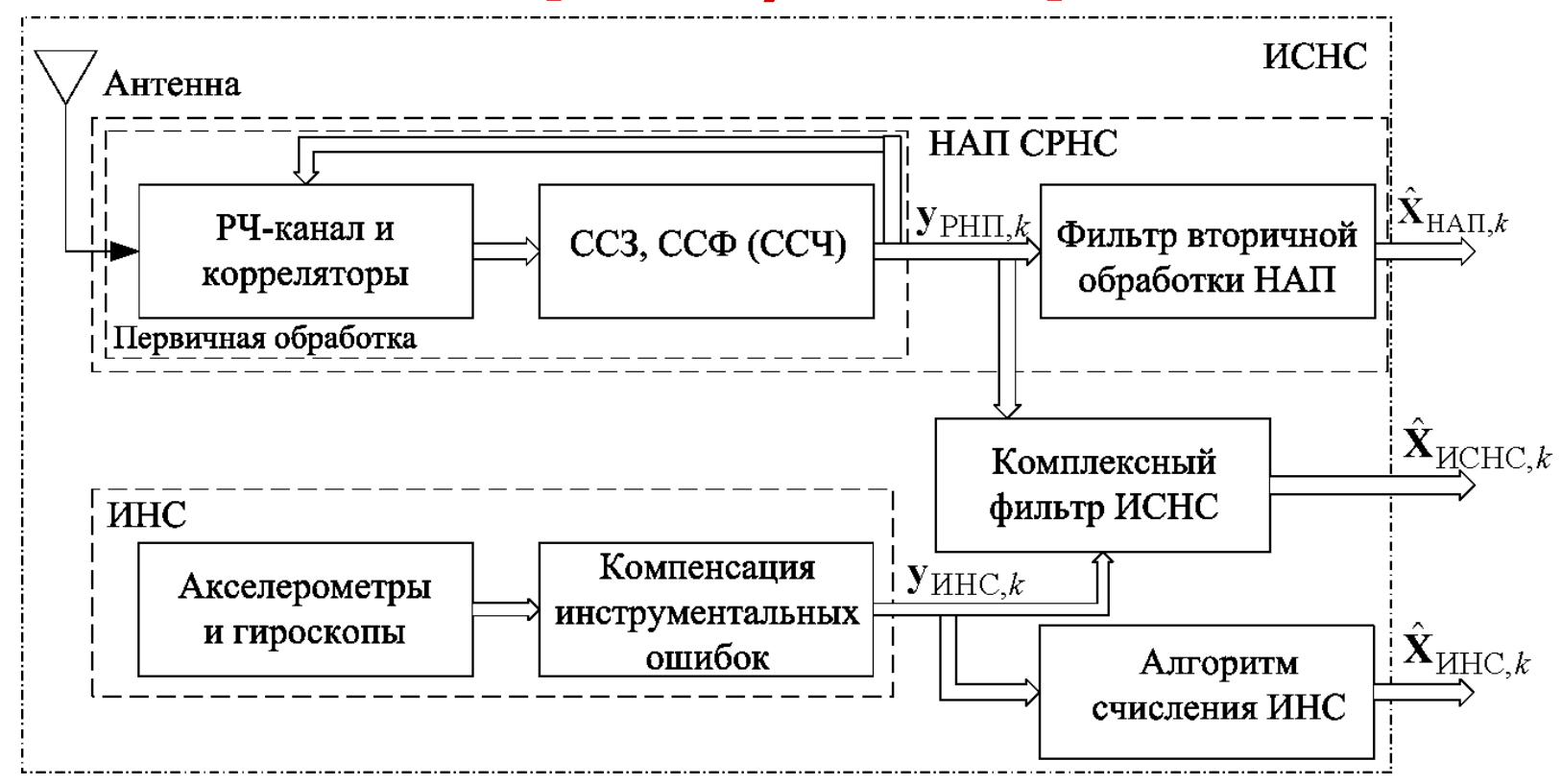

В слабосвязанной схеме объединены функции счисления и коррекции ИНС в комплексном фильтре, но нет поддержки систем слежения НАП СРНС

## **Тесносвязанная схема комплексирования (Tightly coupled)**

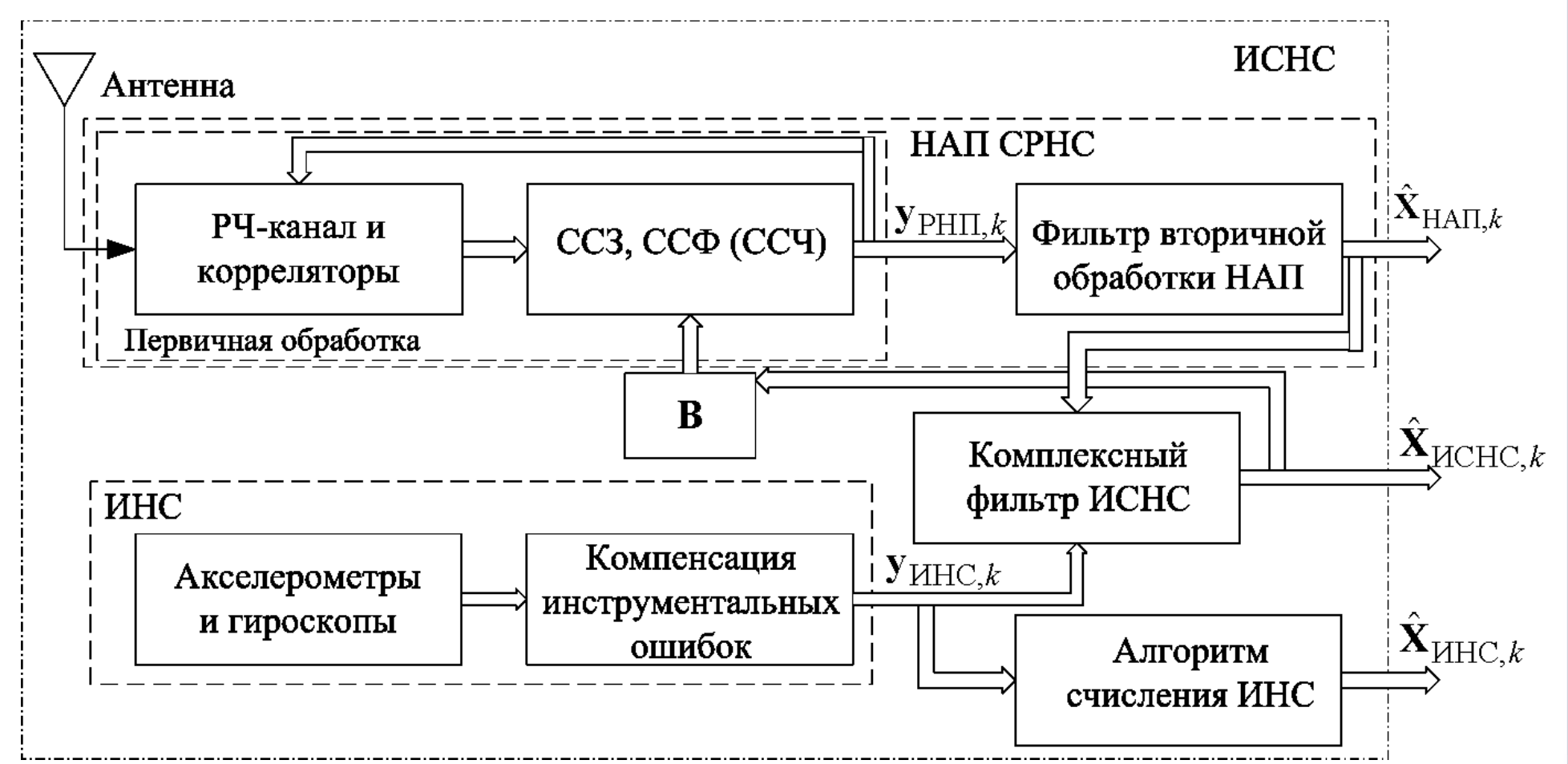

В тесносвязанной схеме реализованы как функции счисления <sup>и</sup> коррекции ИНС <sup>в</sup> комплексном фильтре, так <sup>и</sup> поддержка систем слежения НАП СРНС

## **Глубокоинтегрированная схема комплексирования (Deeply integrated)**

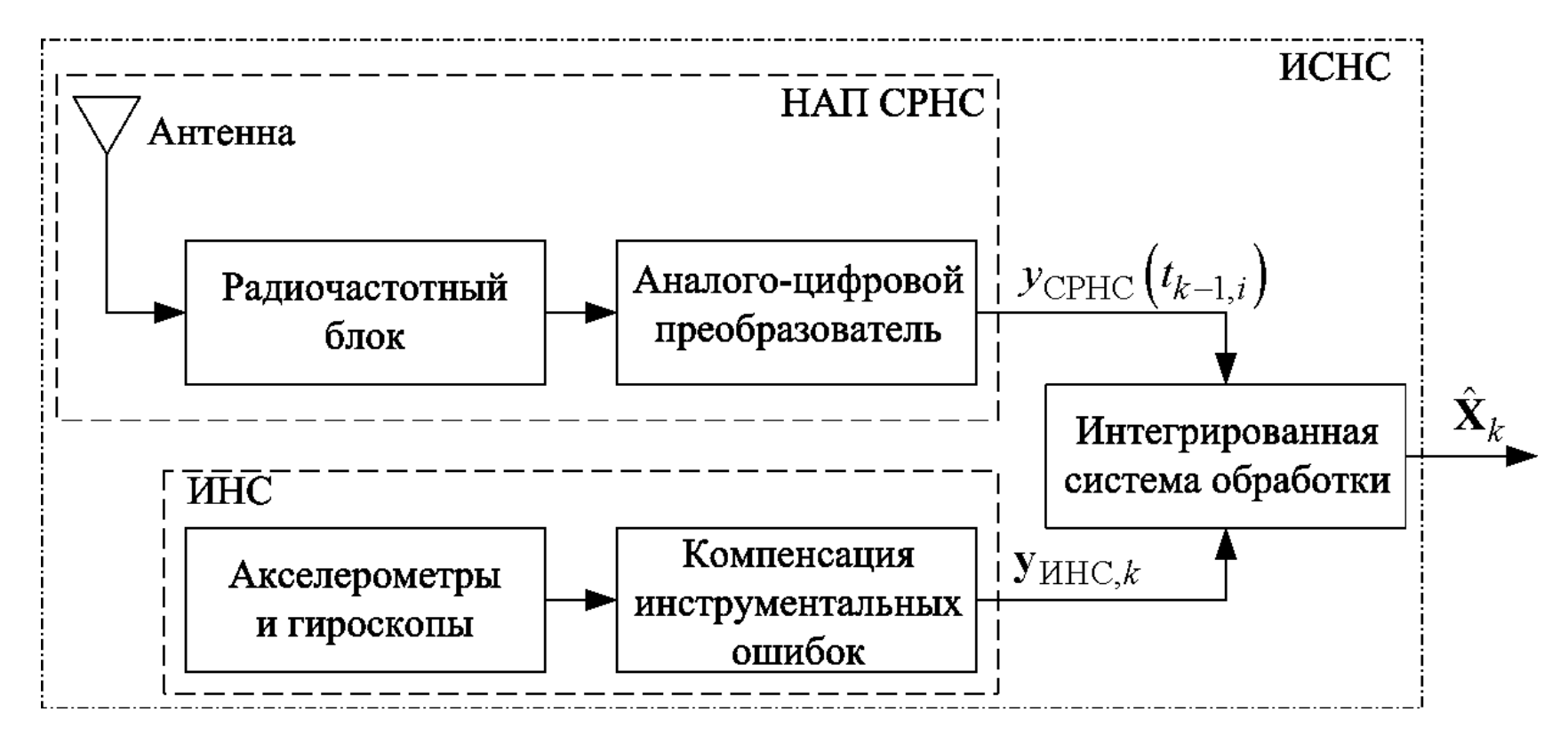

В глубокоинтегрированной схеме входом для комплексного фильтра, являются сами сигналы СРНС и первичные измерения гироскопов и акселерометров

## Сравнительная характеристика схем комплексирования

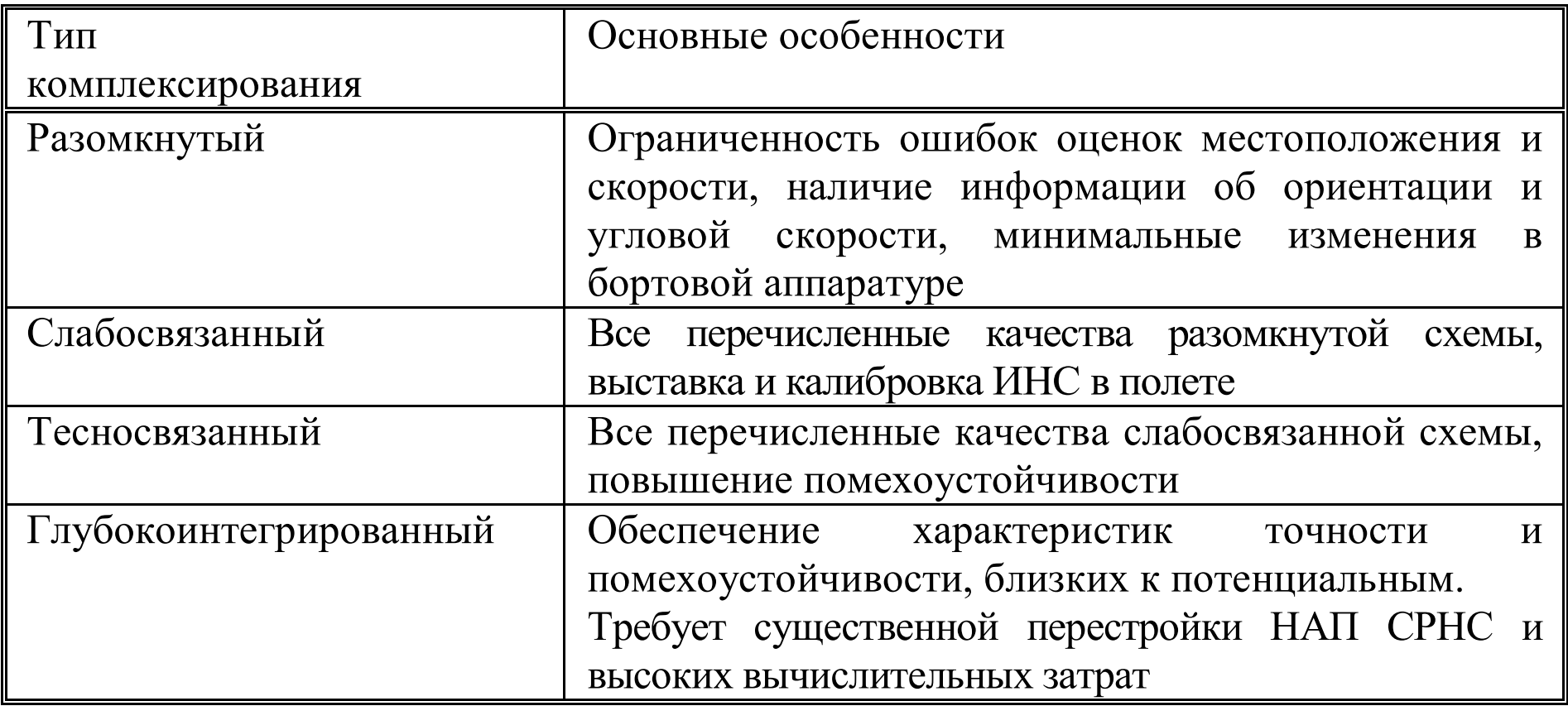

## **Повышениепомехоустойчивости <sup>в</sup> тесносвязанной схеме**

Структура канала первичной обработки сигналов СРНС

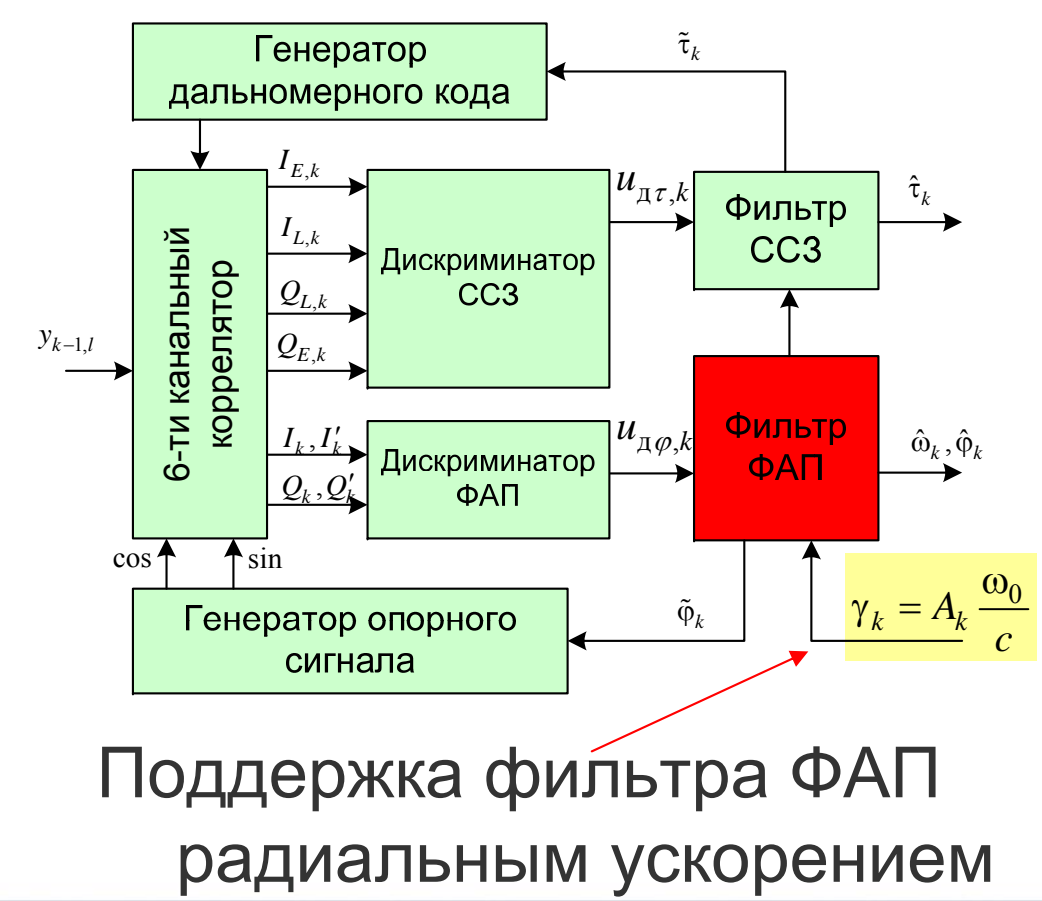

ФАП – наименее помехоустойчивая следящая система.

Поддержка фильтра ФАП радиальным ускорением от ИНС снимает динамическое воздействие => уменьшается динамическая ошибка => можно сузить полосу => повысить помехоустойчивость.

Повышение помехоустойчивости пропорционально снижению дисперсии ошибки слежения за фазой.

#### Реализовать комплексирование в фильтре системы нелинейной фильтрации фазы и амплитуды из д.з. №4

#### Дано: всё тоже самое, что в д.з. №4. Добавляется входная информация от ИНС:

 $\gamma_k = v_k + \frac{\omega_0}{2} \delta_k$  - измерения радиального ускорения в пересчете к фазе;  $\delta_{\iota}$  - погрешность поддерживающего радиального ускорения от ИНС;  $\delta_k = \delta_{k-1} \cdot (1 - \alpha_s T) + \alpha_s T \cdot \chi_{k-1},$  $\chi_{k-1}$  - ДБГШ с дисперсией  $\sigma_{\gamma}^2$  $\alpha_s = 0.1 \text{ c}^{-1}$  - ширина спектра флуктуаций погрешности ускорения;  $\sigma_{\delta} = 1 \text{ m/c}^2 \implies S_{\chi} = 2\sigma_{\delta}^2 \alpha_{\delta}, \quad \sigma_{\chi}^2 = \frac{S_{\chi}}{2T}$ 

1. Провести синтез комплексного фильтра ФАП по модифицированному варианту комплексирования (лекция 12, слайд 3). Подсказка:

 $\delta_k$ - неизвестный СП, который включаем в вектор состояния:

$$
\mathbf{x}_k = \begin{vmatrix} a_k & \varphi_k & \Omega_k & \delta_k \end{vmatrix}
$$

Записать на бумаге постановку задачи в векторноматричном виде, как на слайде 7 (лекция 11). Смоделировать входные воздействия, включая поддержку от ИНС и саму ФАП с поддержкой.

Амплитуду моделировать ступенькой:

$$
a_k = \begin{cases} 1, & \text{impl } t_k < 5 \text{ c}; \\ 0.5, & \text{normal } t_k \ge 5 \text{ c}. \end{cases}
$$

Начальные условия для моделирования:

$$
\mathbf{D}_0 = \begin{vmatrix} 0.3^2 & 0 & 0 & 0 \\ 0 & \pi^2 & 0 & 0 \\ 0 & 0 & (34 \text{ paVc})^2 & 0 \\ 0 & 0 & 0 & (1 \text{ m/c}^2)^2 \end{vmatrix}, \quad \begin{vmatrix} a_0 \\ \varphi_0 \\ \Omega_0 \\ \delta_0 \end{vmatrix} = \begin{vmatrix} 1 \\ \pi/12 \\ 100 \\ 1 \end{vmatrix}, \quad \begin{vmatrix} \hat{a}_0 \\ \hat{\varphi}_0 \\ \hat{\Omega}_0 \\ \delta_0 \end{vmatrix} = \begin{vmatrix} 0.5 \\ 0 \\ 0 \\ 0 \end{vmatrix}
$$

2. Построить на одном графике временнЫе зависимости - мгновенной ошибки фильтрации фазы:  $\varepsilon_{\omega}(t_k) = \hat{\varphi}_k - \varphi_k$ ;

- предельные границы ошибок фильтрации фазы по уровню 30 (по оценкам матрицы дисперсий фильтра  $\mathbf{D}_{\mathbf{x},k}$ ):

$$
+3\sqrt{D_{22}}(t_k), -3\sqrt{D_{22}}(t_k), t = 0...10 \text{ c}
$$

(по оси ординат - градусы).

- 3. Построить на одном графике реализации истинного радиального ускорения  $v_k \cdot c / \omega_0$  и погрешности измерений радиального ускорения от ИНС  $\delta_{\nu}$
- 4. Выяснить, как и во сколько раз изменилась дисперсия ошибки фазы  $D_{22}$  по сравнению с д.з. №4 в установившемся режиме до и после скачка амплитуды

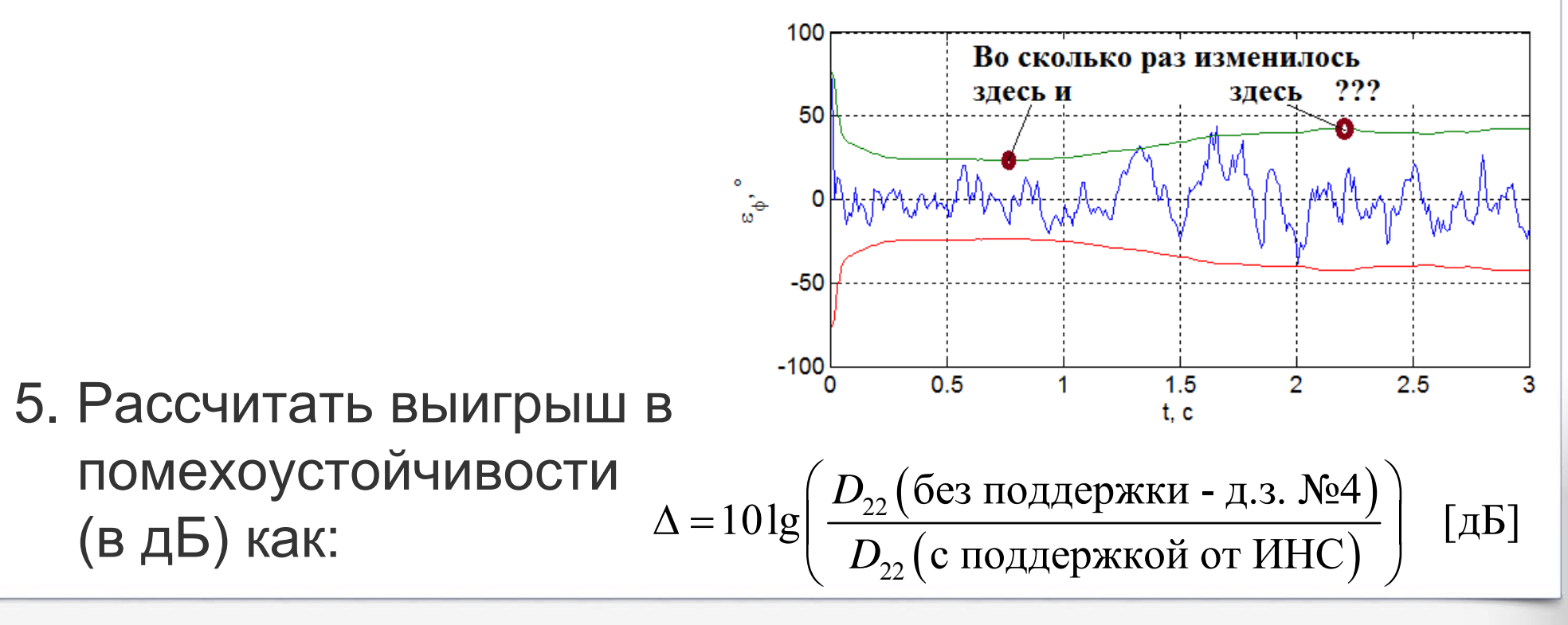